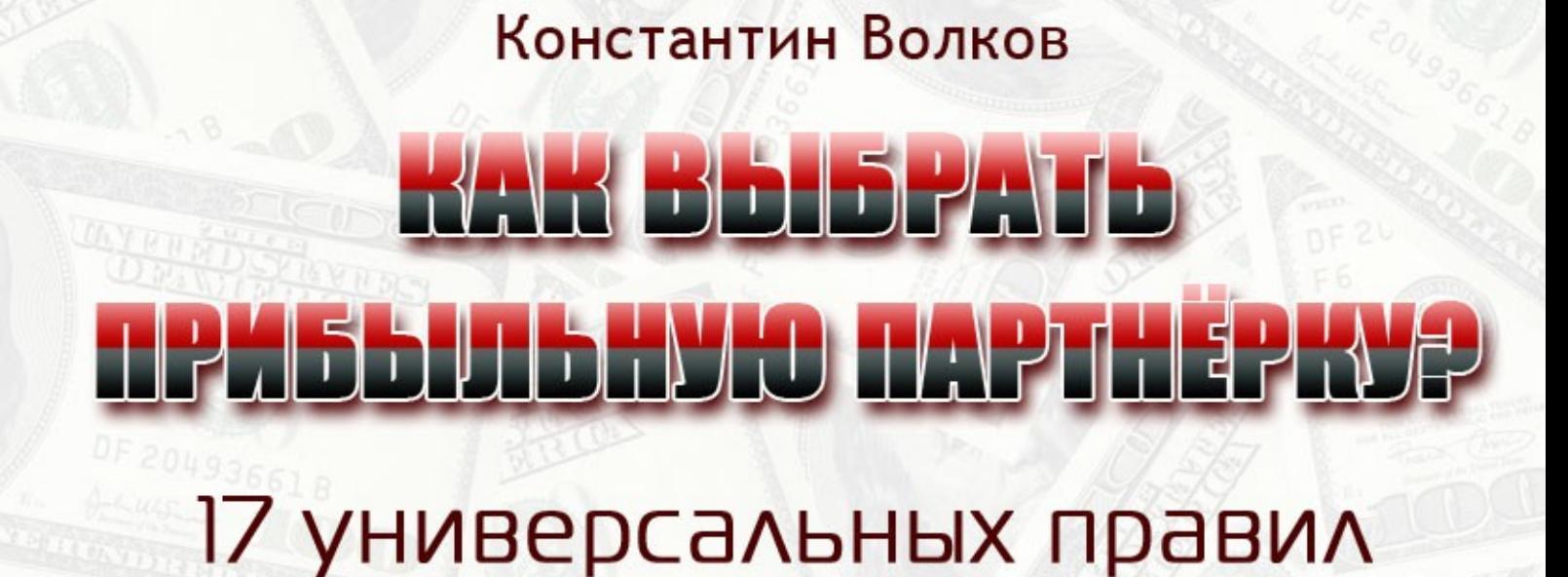

Издательство «Польза и Доход» http://PolzaiDohod.ru

## **«Как выбрать прибыльную партнёрку? 17 универсальных правил»**

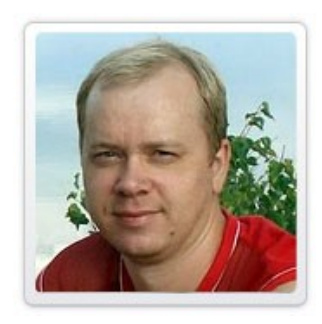

Константин Волков, создатель первой **Бесплатной Школы Инвест - Партнера**

**[http://invest-partners.ru](http://invest-partners.ru/)**

#### **Книга предназначена только для бесплатного распространения**.

Вы не имеете право продавать её, прилагать к платным товарам или извлекать с её помощью доход любым иным способом, кроме участия в Партнёрской программе.

Вы не имеете права изменять книгу, распространять любые её фрагменты или нарушать авторские права любым иным способом.

Вы можете свободно распространять книгу на сайтах, в рассылках, на торрентах, в социальных сетях или иными способами, не изменяя её содержимого, то есть «как есть».

Вы можете зарабатывать с помощью данной книги путём участия в Партнёрской программе издательства «Польза и Доход». См. [Как заработать, раздавая эту книгу бесплатно.](#page-9-0)

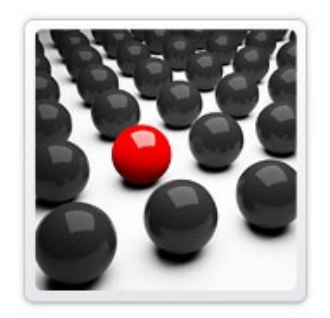

Большинство начинающих пробовать себя в продвижении партнерских программ задавались вопросом, **как выбрать партнерскую программу?**

Качественную, прибыльную, с хорошими и стабильными продажами.…

Чтобы не было в дальнейшем недоразумений, сразу оговорюсь, речь идет о партнерских программах

информационных продуктов. Т.е. о курсах на CD или DVD на разные темы.

Если раньше такие курсы были только на одну тематику – электронная коммерция, то сейчас темы настолько обширны.… И постоянно подключаются все более узкие и прикладные ниши.

Курсов действительно очень много, каждый найдет для себя то, что ему интересно. Однако среди авторов попадаются и нечестные люди, которые обманывают партнеров или предоставляют покупателям никуда не годный товар.

Последний раз мне довелось увидеть парочку курсов, которые мало того, что не соответствовали рекламным текстам на продающих сайтах, так еще и были написаны с огромным количеством грамматических и орфографических ошибок. Такое неуважительное отношение к покупателям, к сожалению встречается.

Кстати, на момент написания этого руководства в Рунете насчитывается более **600 информационных продуктов**! Как среди такого количества **правильно выбрать партнерскую программу?**

# **Рассмотрим 17 основных правил выбора качественной партнерской программы:**

**1**. **Выбираем тему**, **наиболее интересную для вас**. Хотя это и не обязательно, но в «вашей» теме вам будет гораздо легче понять, чего хочет потенциальный покупатель. И с подбором ключевых слов для рекламы не возникнет трудностей. Не рекомендую начинать с тем «заработок в интернете» и «форекс». Очень большая конкуренция по ним, а в случае с форексом еще и сумасшедшая цена клика.

**2**. **Находим несколько продуктов по выбранной теме**. Это можно сделать, забив в поиске Яндекса или Гугла ключевую фразу. Просмотрите рекламные объявления по этой фразе, перейдите на сайты, только не кликайте по самим объявлениям, просто скопируйте адрес страницы. Зачем тратить деньги рекламодателя, ведь на его месте можете оказаться и вы, когда тоже будете продвигать партнерку.

Кроме поиска, найти подходящую партнерку можно на форуме INFO-DVD [info-dvd.ru,](http://info-dvd.ru/) там же вы найдете и обсуждения продуктов. Да и вообще, считаю этот форум лучшим для партнеров. Также вы можете скачать специальный каталог партнерских программ Рунета от Дмитрия Чукичёва [subscribe.self-training.ru.](http://subscribe.self-training.ru/) И еще можете найти сайты с подобными он-лайн каталогами партнерских программ, они есть в Рунете.

**3**. **Смотрим сайты выбранных продуктов**, их оформление, читабельность и т.п. Текст или видео, (а видео-продажники становятся все более популярны и продают они лучше, если грамотно сделаны), должны быть понятными и цепляющими. Вы должны сами захотеть купить курс, сразу! Это важно!

**4**. **Оцениваем конкуренцию**. Рекламирует ли уже кто-то в контексте Яндекса и Гугла выбранный продукт. И если, да, то насколько удачно. Т.е. выдается ли объявление в первой четверке рекламных объявлений, насколько оно релевантно (соответствует) запросу, хочется ли по нему кликнуть. Если есть, на высокой позиции, релевантно и хочется кликнуть, а вы только начинающий, лучше поискать что-то еще. Либо начать продвижение не с контекстной рекламы, а с бесплатных способов.

**5**. **Знакомимся с условиями партнерских программ**. Как правило, ссылка на участие в партнерке находится в самом низу продающей страницы. Комиссия за 1 продажу должна быть не менее 500 руб., потому что при меньшей комиссии очень высок риск не окупить расходы на рекламу.

**6**. **Платежные системы**. Необходимо узнать о способах и частоте выплат комиссионных (это также указывается на странице описания партнерской программы). Наиболее распространенные варианты – Яндекс.Деньги, Webmoney и RBK Money. Соответственно, у вас должен быть зарегистрирован кошелек хотя бы в одной из этих систем.

**7**. **Цена продукта**. Наибольшим спросом пользуются инфо-продукты ценовой категории 1500 – 2500 руб. Это средняя цена, которая доступна большинству желающих. Конечно, многое зависит от фронтэнда (бесплатного мини-курса, о котором пойдет речь дальше), имени автора, его авторитетности и т.д. Покупают и за 5, и за 10, и за 15 тыс. руб., но понятно, реже. А нам нужен быстрый оборот.

**8**. **Возможность заказа дисковой и электронной версии** (с меньшей стоимостью) увеличивают шансы на лучшие продажи. Т.е. у клиента есть выбор, заказать наложкой и ждать (и здесь есть риск потерять комиссионные из-за невыкупа диска), или оплатить и получить цифровую версию здесь и сейчас! Вообще, есть тенденция к росту покупок именно в онлайн режиме. Другими словами, ХОРОШО, когда есть и физическая и электронная версия партнерского продукта.

**9**. **Проверяем партнерку на честность**, начните с форума INFO-DVD. Здесь же могут быть обсуждения о конверсии, о способах используемой партнерами рекламы, результатах и т.д. Если там этой партнерки нет, поищите отзывы в интернете.

**10**. **Ищем выбранный продукт на бесплатных варезниках и торрентах**. Если есть, это не очень хорошо, хотя и не особо принципиально. Но в идеале лучше, чтобы продукт нельзя было скачать на халяву.

**11**. **Смотрим, как давно был выпущен продукт**. Понятно, что самые большие продажи идут, пока курс еще «горячий». Однако и здесь есть исключения. Есть некоторые курсы «бестселлеры», которые отлично продаются на протяжении уже нескольких лет. Например, курс Евгения Попова "*WordPress - профессиональный блог за один день*". Кстати, именно с этой партнерки я начинал свою деятельность в интернете и первый блог тоже делал по этому курсу.

**12**. Если все устраивает, **регистрируйтесь** и посмотрите, какие партнерские ссылки и рекламные материалы предлагает автор. В партнерском аккаунте могут быть ссылки на продающий текст, на бесплатный мини-курс, на страницу заказа и т.д.

ВАЖНО! Обратите внимание на наличие бесплатного мини-курса (фронтэнда). В том случае, если он есть, нам, как партнерам, будет намного проще рекомендовать бесплатный качественный материал, чем сразу отсылать людей сразу на платный продукт.

**13**. Это как раз пункт, на который стоит обратить ваше особое внимание. О бесплатном мини-курсе. **Обязательно подпишитесь на него сами!** Это будет полезно и вам лично, вы сможете оценить качество материала и опять же для проверки на честность автора.

Проверять будем так. После серии бесплатных писем мини-курса автор предлагает купить его платный продукт. И здесь кроется одна маленькая хитрость, которую нечестные авторы применяют. Вместо прямой ссылки на свой сайт, они дают свою же партнерскую ссылку. Т.е. регистрируются в своей же партнерской программе и продают на себя, как партнеры.

Объясню подробнее. Продажа засчитывается тому партнеру, по ссылке которого покупатель перешел перед покупкой (как правило). Это называется – «по последнему партнеру», об этом вы прочитаете в условиях каждой партнерской программы при регистрации.

Т.е. человек переходит на страницу подписки мини-курса по вашей партнерской ссылке, а покупает, перейдя по партнерской ссылке автора! Вы ничего не получаете, а получает партнер-автор. Вот такое, к сожалению, бывает. Правда, очень редко.

Поэтому, смотрите письма и **проверяйте, какие ссылки в них стоят**!

**14**. **Попробуйте связаться с автором** или администратором партнерки по e-mail, чтобы узнать среднюю конверсию по продажам с контекстной

рекламы «в лоб», еще это называется «холодный трафик». И, если есть, конверсию подписок и продаж с подписок. Все это надо для расчета максимальной цены клика. Заодно оцените оперативность ответов.

К этому же пункту относится обратная связь для клиентов на продающей странице. Очень хорошо, когда у потенциального клиента есть возможность связаться с автором или службой поддержки, если возник какой-то вопрос. Это дает рост доверия к автору.

**15**. Важно, чтобы партнерский аккаунт был **на современном скрипте с подробной детальной статистикой**. На сегодня, это сервис E-Autopay, новая версия Order Master, система АвтоКассир, собственные скрипты Евгения Попова и издательства INFO-DVD (пожалуй, самая продвинутая).

**16**. **Определяем востребованность продукта**. Хотя, раз продукт создан, значит, спрос имеется. Глупо ведь создавать курс без маркетингового исследования, правда? Но и нам тоже нужно оценить потенциал. Заходим на [wordstat.yandex.ru](http://wordstat.yandex.ru/) и забиваем туда основную ключевую фразу.

Например, для ключевой фразы «как создать блог», в месяц – около 13 тыс. запросов. И это только по одной фразе. Т.е., спрос есть, это хорошо. Кстати, тема высоко конкурента. Вообще, обычно авторы курсов, при их создании, ориентируются на цифру не менее 5 тыс. запросов в месяц.

**17. Посмотрите, есть ли у автора еще курсы**, помимо того, который вы собираетесь продвигать. Если у автора целая линейка продуктов, в идеале разных ценовых категорий, это увеличивает ваши шансы на хорошие продажи не только продвигаемого продукта, но и других курсов тоже. Конечно, если они объединены в рамки одной партнерской программы.

Ну что ж. Теперь вы имеете представление о том, к**ак правильно выбрать партнерскую программу** и сможете приступить к продвижению, не допустив досадных ошибок в самом начале.

## **И еще несколько партнерских советов напоследок**

**1**. **Заведите надежный электронный почтовый ящик на GMAIL**. Зайдите на главную страницу google.ru и перейдите по вкладке Gmail. Теперь вы гарантировано будете получать все письма. Даже если по случайности Gmail посчитает письмо каким-то нехорошим, оно окажется в папке Спам, откуда вы легко сможете его достать.

**2**. **Заведите электронные интернет-кошельки в основных платежных системах**: Яндекс.Деньги, Webmoney, RBK Money. Именно с ними работает большинство авторов, а соответственно, вы всегда сможете получить свои честно заработанные в партнерке.

Ознакомьтесь со способами вывода средств из электронных платежных систем (на их сайтах) для обналичивания виртуальных денег. Способов на самом деле предостаточно, остается только выбрать наиболее удобный для вас.

**3**. При расчетах потенциального дохода учитывайте тот факт, что **некоторая часть заказов** (наложенным платежом) **не будет оплачена**. Это происходит чаще всего по причине того, что человек, заказавший курс на диске, через 2 недели – месяц, когда этот диск приходит на почту, охладевает к нему или у него просто нет денег на тот момент на выкуп.

Процент невыкупленных дисков у всех разный. Здесь многое зависит от работы службы доставки и логистики (если такая имеется у автора), от времени доставки диска, да и от самого покупателя тоже. В среднем, сейчас эта цифра колеблется от 5 до 15%

**4**. **Никогда не используйте при продвижении Спам** и не нарушайте условия участия в партнерских программах! Это грозит блокировкой и закрытием вашего партнерского аккаунта. А заработанное не будет выплачено.

В абсолютном большинстве случаев (если не указано иное) **партнерам запрещается совершать покупку по своей же партнерской ссылке**. Не думайте, что вычислить это невозможно, это очень даже просто. Читайте условия внимательно!

Больших вам партнерских продаж!

Автор: Константин Волков, создатель первой Бесплатной Школы Инвест-Партнера [http://invest-partners.ru](http://invest-partners.ru/)

### **Посмотрите новинки издательства**

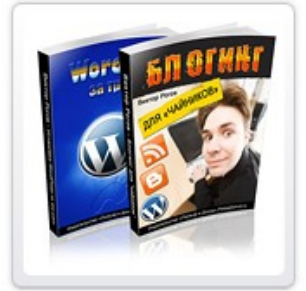

#### **Блогинг для «чайников»**

Руководство для начинающих блогеров «Блогинг для чайников» поможет Вам ответить на вопросы:

 Для кого я создал блог? Что с ним делать дальше? Что в блог писать? Как в блог писать? Как сделать, чтобы блог читали, комментировали, чтобы он был интересным для читателей и доходным для автора? **[Читать дальше »](http://re.polzaidohod.ru/blogging2/vkv)**

### **Сенсационный видеоблог**

Эта книга и видеобонус показывают, как превратить скучный блог в интересный видеоблог, каждый день привлекающий всё новых читателей зрителей и как зарабатывать на видеоблоге, даже не имея собственных видео. Создайте свой видеоблог и получайте удовольствие и доход с помощью этого руководства! **[Читать дальше »](http://re.polzaidohod.ru/videoblog2/vkv)**

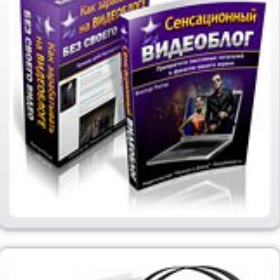

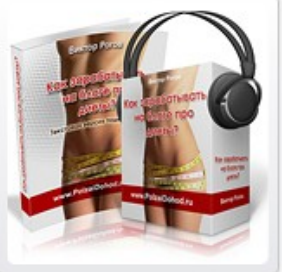

#### **Как зарабатывать на блоге про диеты**

Этот подкаст на тему заработка на контекстной рекламе приоткрывает тайны одного из действующих блогов на тему «Диеты и похудение», рассказывает, в чём особенности заработка в этой теме, какова примерная доходность блога и каким образом Вы сможете создать подобный блог. **[Читать дальше »](http://re.polzaidohod.ru/blogdiety2/vkv)**

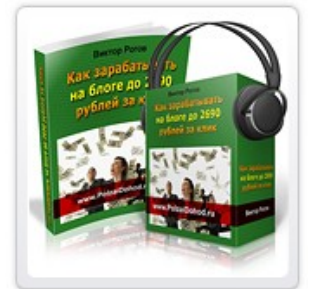

#### **Как зарабатывать на блоге до 2690 рублей за клик**

В этом подкасте рассказан простой способ поиска «денежных» тем для заработка на блоге на контекстной рекламе и реальная история о том, как была найдена тема с невероятной ценой за клик и почему проект не состоялся. Узнайте об ошибках, которые не стоит повторять. **[Читать](http://re.polzaidohod.ru/2690zaclick2/vkv) [дальше »](http://re.polzaidohod.ru/2690zaclick2/vkv)**

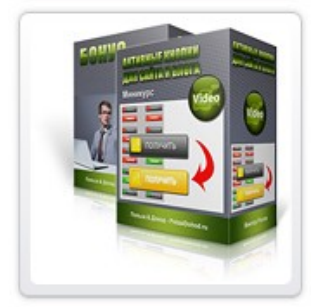

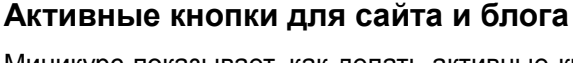

Миникурс показывает, как делать активные кнопки любого вида и размера в Фотошопе любой версии. Вы сможете делать кнопки, баннеры, аватарки и любую другую активную графику для сайта и блога. Активная графика реагирует на наведение мышки.

Уроки предназначены для тех, кто уже немного знаком с Фотошопом. **[Читать дальше »](http://re.polzaidohod.ru/profitgrafics6/vkv)**

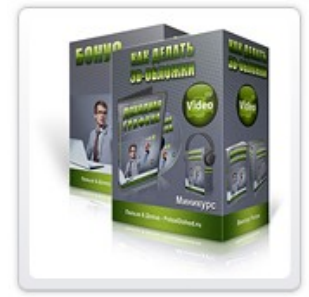

#### **Как делать 3D обложки**

Миникурс показывает, как делать качественные виртуальные обложки самых популярных видов **быстро и бесплатно**, даже не владея Фотошопом. В уроке демонстрируются бесплатные возможности нескольких сайтов, предлагающих услуги по изготовлению 3D обложек, а также простого графического редактора, так называемого "Онлайн Фотошопа". **[Читать дальше »](http://re.polzaidohod.ru/profitgrafics7/vkv)**

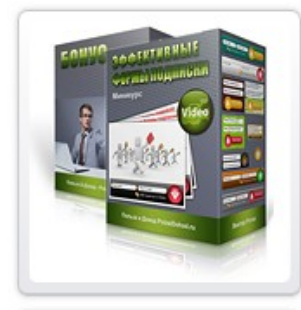

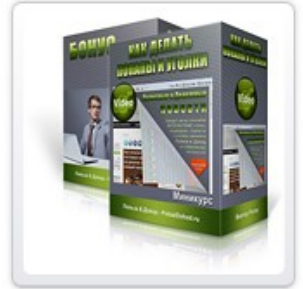

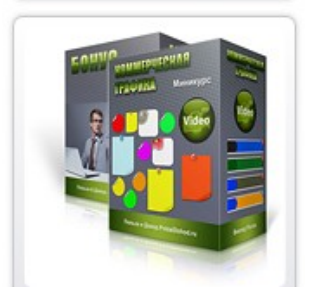

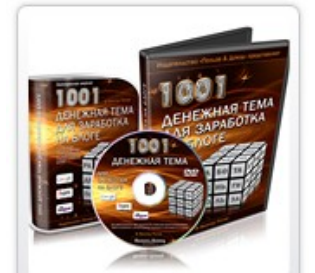

#### **Эффективные формы подписки**

Видеокурс и 25 страниц - конструкторов для быстрого создания форм подписки разной формы и размера - более 2160 вариантов. Каждая страница включает шаблон формы, изображения подложек форм и кнопок отправки. Подбирая подложки и кнопки по своему вкусу и по стилю блога, Вы сможете собрать **на каждой странице от 80 до 140 вариантов** форм подписки с графикой. **[Читать дальше »](http://re.polzaidohod.ru/profitgrafics8/vkv)**

#### **Как делать попапы и уголки**

Миникурс показывает, как делать всплывающие окна для резкого увеличения количества подписок и дразнящие уголки, которые в некоторых случаях могут заменить попапы. К миникурсу прилагаются 3 русифицированных плагина для Wordpress, позволяющие использовать два вида дразнящих уголков и универсальный настраиваемый всплывающий попап. **[Читать дальше »](http://re.polzaidohod.ru/profitgrafics10/vkv)**

#### **Коммерческая графика**

Миникурс показывает, как выбрать и установить на сайт т.н. стикеры, листики и баннеры, которые привлекают внимание посетителей и позволяют эффективнее донести до них наиболее важную информацию, тем самым увеличивая отклик и величину дохода. Из видеоуроков вы узнаете, как вставлять элементы коммерческой графики в разные типы блогов. **[Читать дальше »](http://re.polzaidohod.ru/profitgrafics9/vkv)**

#### **1001 денежная тема для заработка на блоге**

Методика выбора высокоприбыльных тем для блога, создаваемого для заработка с помощью партнёрской программы системы контекстной рекламы Google Edsense. Курс показывает, как выбирать темы с высокой ценой кликов, как оценить величину заработка, как повысить эффективность блога. 1001 денежная тема прилагается. **[Читать дальше »](http://re.polzaidohod.ru/moneytopics2/vkv)**

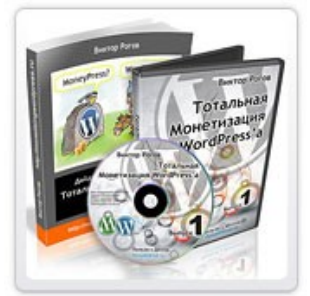

#### **Тотальная монетизация Wordpressa**

Сборник видеоуроков и технических средств для быстрого создания основы больших заработков в интернете с помощью блога. Этот сборник поможет Вам установить и настроить блог на движке WordPress, снабдить его боевым комплектом бизнес-плагинов и подготовить для выполнения главной задачи блога - быстрого наполнения подписной базы - основы больших и быстрых заработков в интернете. **[Читать дальше »](http://re.polzaidohod.ru/total2/vkv)**

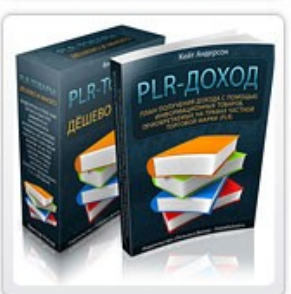

#### **Как зарабатывать быстро и много на чужих информационных товарах**

Электронная книга «План получения дохода с помощью информационных товаров, приобретаемых на правах частной торговой марки (PLR)» рассказывает о пяти основных способах заработка в интернете с помощью контента с правами перепродажи. **[Читать дальше »](http://re.polzaidohod.ru/reselling2/vkv)**

## **[Самые свежие новинки смотрите на сайте издательства](http://re.polzaidohod.ru/catalog/vkv)**

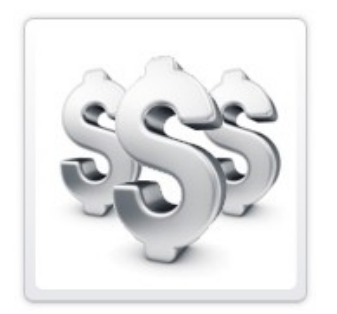

## <span id="page-9-0"></span>**Как заработать, раздавая эту книгу бесплатно**

Если у Вас есть сайт, рассылка, аккаунт в социальной сети — Вы можете зарабатывать в партнёрской программе издательства «Польза и Доход», раздавая эту и другие бесплатные книги.

Для этого Вам достаточно зарегистрироваться в партнёрской программе

### **[Партнёрская программа](http://re.polzaidohod.ru/partners/vkv)**

Затем войти в свой партнёрский аккаунт, перейти по ссылке «Рекламные материалы» в раздел «Партнёрские книги» и получить подробные инструкции.

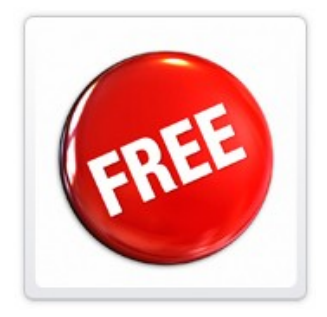

### **Бесплатные миникурсы**

Посетите каталог миникурсов и получите бесплатные электронные книги, подкасты, видеокурсы, которые помогут Вам научиться получать от интернета Пользу и Доход!

### **[Бесплатные миникурсы](http://re.polzaidohod.ru/minikursy/vkv)**

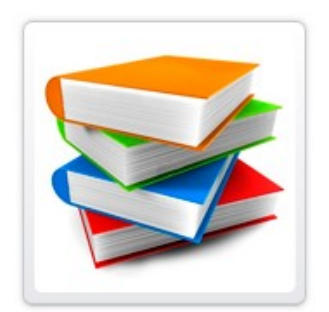

## **Как издавать свои книги, подкасты, видеокурсы**

Вы можете издавать свои информационные товары как для свободного распространения, так и для заработка в издательстве «Польза и Доход».

Это должны быть качественные оригинальные работы, соответствующие тематике издательства.

Подробности и условия смотрите в « [FAQ для авторов»](http://polzaidohod.ru/faq-autors/) на сайте издательства.